# Ejemplos de cálculo de vacío

# **Diseño del sistema - el procedimiento**

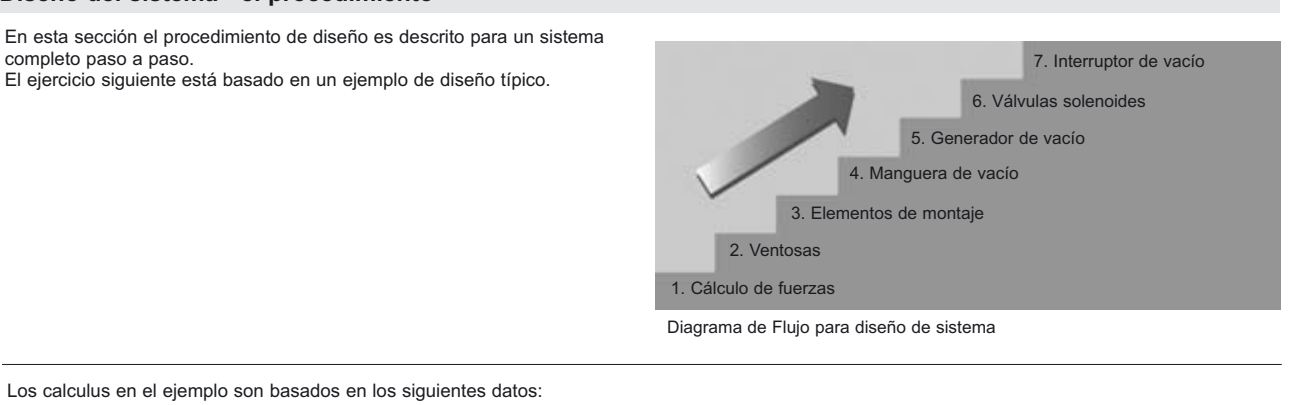

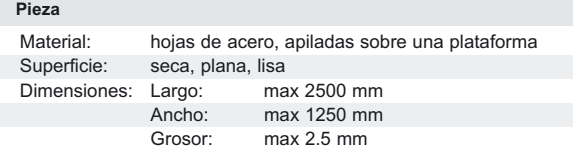

Peso: alrededor de 60 kilogramos

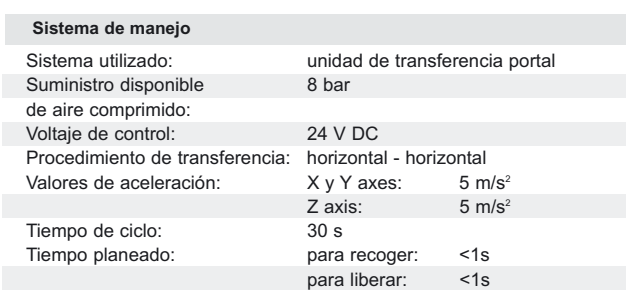

# **Cálculo del peso de la pieza de trabajo**

Para todos los cálculos subsecuentes, es importante saber la masa de la pieza de trabajo que será manejada. Esto puede ser calculado con la siguiente fórmula:

**Masa m [kg ]:m = L x B x H x** ρ  $L = \text{large [m]}$  $B =$ ancho  $[m]$  $H = alto [m]$  $r =$  densidad [kg/m<sup>3</sup>]

**Ejemplo: m = 2,5 x 1,25 x 0,0025 x 7850 m = 61,33 kg**

# **Fuerzas - ¿Cómo hacen las ventosas para soportar altas fuerzas?**

Para determinar las fuerzas de agarre necesarias, se requiere el cálculo de masas. Además, las ventosas deben ser capaces de manejar las fuerzas de aceleración que, en un sistema totalmente automático, no son en ningún caso insignificantes.

Para simplificar el cálculo, los tres casos de carga más importantes y más frecuentes se muestran gráficamente y describen abajo.

#### **Importante:**

En las representaciones siguientes simplificadas de los casos de carga I, II y III, el peor caso con la fuerza de agarre teórica más alta siempre debe ser usado para los cálculos subsecuentes.

 $m = masa$  [kg]

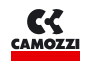

# **Caso de carga I: ventosas horizontales, fuerza vertical**

(recuerde incluir la situación de "paro emergencia")

 $F<sup>TH</sup>$  = teoría de la fuerza de agarre [N]

 $g =$  aceleración de la gravedad [9,81 m/s<sup>2</sup>]  $a =$  sistema de aceleración  $[m/s^2]$ 

 S = factor de seguridad (valor mínimo 1.5; para materiales criticos, no homogéneos, porosos o superficies rugosas 2.0 o mas alto) Las ventosas son localizadas en una pieza de trabajo horizontal la cual será levantada verticalmente.

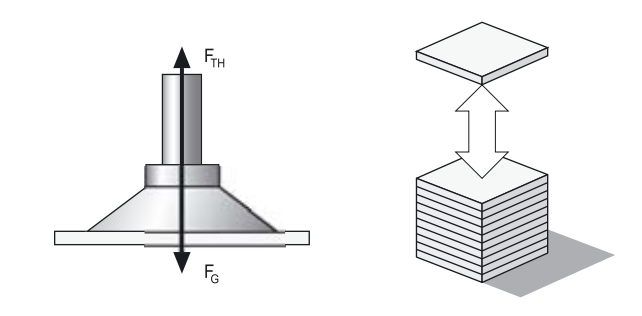

Las venosas son colocadas en una pieza horizontal

#### **Caso de carga II: ventosas horizontales, fuerza horizontal**

**la cual se mueve a los lados. F**<sub>TH</sub> = **m x (g +a/µ)x S** 

 $F_{TH}$  = fuerza de agarre teórica [N]

**Ejemplo :**  $F_{TH} = 61,33 \times (9,81 +5) \times 1,5$  $F_{TH} = 1363 N$ 

- Fa =  $acceleración = m \cdot a$
- $m = masa$  [kg]
- $g = aceleración de la gravedad [9,81 m/s<sup>2</sup>]$
- $a =$  sistema de aceletación (m/s<sup>2</sup>) (recuerde considerar
	- la situación de "apagado de emergencia")
- $\mu$  = coeff. de fricción = 0,1 para superficies aceitosas.
	-
- = 0,2 ...0,3 para superficies mojadas = 0,5 para Madera, metal, vidrio y rocas = 0,6 superficies rugosas
- S = factor de seguridad (valor mínimo 1.5; para materiales criticos superficies disparejas, porosos o rugosos 2.0 o mas)

**Ejemplo :**  $F_{TH}$  = 61,33 x (9,81 +5/0,5)x 1,5  $F_{TH}$  = 1822 N

\* ¡Advertencia!,

Los coeficientes de fricción demostrados arriba son valores medios. Los valores actuales para manejar la pieza de trabajo deben ser determinados por prueba.

# **Caso de carga III: ventosas verticales, fuerza vertical**

# $F_{TH} = (m/\mu)x (g + a)x S$

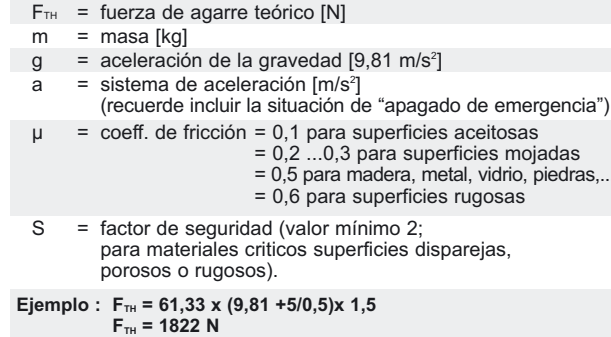

En el ejemplo usado para esta descripción, la carga del caso III puede ser ignorada, es manejada desde la pieza de trabajo sólo en posicion horizontal.

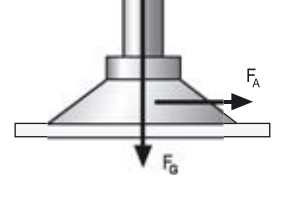

 $F_{TH}$ 

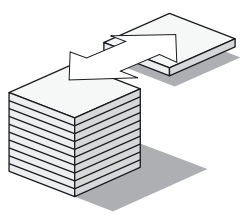

Las ventosas se colocan en un objeto vertical u horizontal que deba ser movido verticalmente o ser girado a la otra orientación.

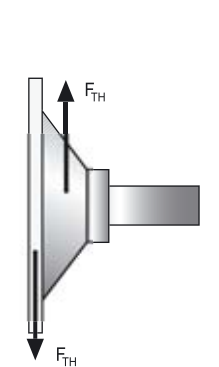

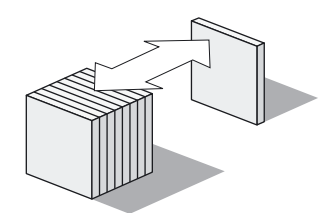

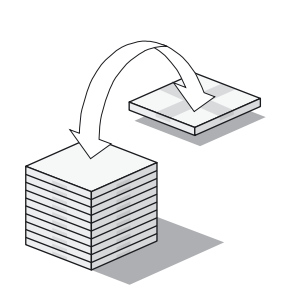

#### **Comparación:**

La comparación de las figuras para los resultados de la carga del caso I y II, en el ejemplo, en un máximo valor para FTH =1822 N en la carga del caso II, y este valor es entonces usado para cálculos de futuros diseños.

# **Como seleccionar las ventosas**

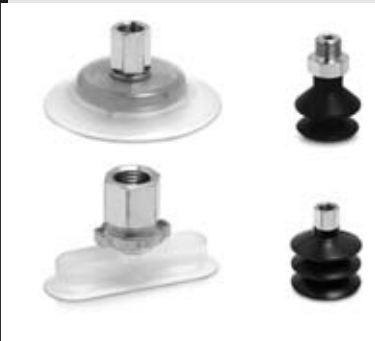

Las ventosas son normalmente seleccionadas basándose en los siguientes criterios:

Condiciones de funcionamiento: Las condiciones de funcionamiento (operación simple o múltiple de la cambio, expectativa de vida, ambientes agresivos, temperatura etc.) en el momento de uso son decisivas para la selección de las ventosas.

Material: para elegir el material para ventosas apto a la pieza de trabajo, consulten la tabla detallada al final de la sección ventosas.

Superficie: Dependiendo de la superficie de las piezas que se manejarán, ciertas versiones de ventosas pueden ser mas convenientes. El rango del producto incluye ventosas planas y de muelle.

# **Ejemplo:**

En este ejemplo, donde las hojas de acero van a ser manejadas, nosotros usaremos ventosas planas, Mod. VTCF en NBR.

Es la mejor y mas eficiente solución para el manejo de piezas lisas y planas.

**Cálculo de la fuerza de succión Fs [N]** 

 $F_s$  = fuerza de succión  $F_{TH}$  = fuerza teórica n = número de ventosas

# **Ejemplo:**

Para un tamaño medio de hojas de acero (2500 X 1250 mm), normalmente de 6 a 8 ventosas son utilizadas. El criterio mas importante para decider el número de ventosas en este ejemplo, es la flexibilidad de las hojas de acero durante la transportación.

# Cálculo de las fuerzas de succión F<sub>s</sub> [N]

 $F_s$  = 1822/6

 $F_s$  = 304 N

En este ejemplo decidimos usar 6pzas de ventosas Mod. VTCF-950N ya que este número es suficiente y nos ayuda a mantener costos bajos. De acuerdo con los «datos técnicos» como se muestran en sección a/3.07\_01 para la Serie VTCF, 6pzs son requeridas de ventosas Mod. VTCF-0950N con una fuerza de succión de 340 N cada una.

**Calcolo della forza di aspirazione F<sub>s</sub> [N]** 

- $F_s$  = 1822/8
- $F_s$  = 228 N

De acuerdo con los «Datos Técnicos» como se muestran en la sección a/3.07\_01 para Serie VTCF, 8pzas son r equeridas de ventosas VTCF-800N, con una fuerza de succión de 260N cada una.

#### **Importante:**

 $F_s = F_{\tau\mu}/n$ 

- La carga que cada ventosa puede cargar es mostrada en la tabla de «Datos Técnicos» para cada tipo de ventosa.

- La capacidad de carga de la ventosa debe siempre ser mayor que el valor calculado.

**Seleccion de elementos de montaje**

**CE CELLE** 

Normalmente, la manera en la cual las ventosas son montadas es definida dependiendo de las necesidades de cada cliente. Sin embargo, hay motivos determinados en los cuales se hacen montajes especiales en ciertos casos:

Superficies desiguales o inclinadas. Las ventosas deben ser capaces de adapatarse por sí mismas a la inclinación: - niple flexible NPF

#### Diversas alturas y grosores.

Las ventosas deben ser montadas en resortes para compensar alturas variables: - émbolo con resorte NPM-NPR

#### **Ejemplo:**

En este ejemplo las hojas de acero son apilados sobre la tarima. Si las hojas son mas largas que la tarima, ellas pueden colgarse en las puntas. Esto quiere decir que las ventosas deben ser capaces de compensar diferencias de altura considerables y ángulos de inclinacion.

#### **Decidimos usar:**

Embolo con resorte Mod. NPM-FM-1/4-75 Necesitamos la carrera más grande posible para enfrentarnos con los finales colgantes de las hojas de acero. La rosca de 1/4 es necesaria para la conexión al niple flexible.

Niple flexible Mod. NPF Flexibilidad optima para superficie de piezas inclinadas.

### Válculas check Mod VNV

Estos son usados sobre los sistemas de sujecion de vacío que contienen múltiples ventosas para cerrar las ventosas de manera indivual que no son cubiertas por la pieza, (cuando las piezas manejandas son de diferentes tamaños).

#### **Nota:**

Cuando seleccióne los elementos de montaje, asegurese que esto puede ser enroscado dentro de las ventosas, i.e. que tengan rosca del mismo tamaño. También note las capacidades de carga de los elementos de montaje.

### **Seleccion de mangueras para Vacío**

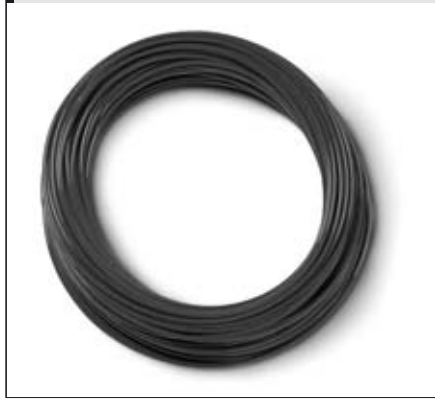

El tamaño de la manguera de vacío debe coincidir con las ventosas las cuales son usadas. Recomendaciones para el tamaño del cuadriculado para la manguera de vacío puede ser entcontrada en la tabla de «Datos Técnicos». La variedad de mangueras son mostradas en el Catálogo.

#### **Ejemplo:**

Por ejemplo, de la tabla de Datos técnicos nosotros elegimos una manguera TRN 8/6 en polyamide.

*a*

APÉNDICE

APÉNDICE

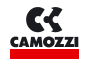

# **Cálculo de generadores de Vacío**

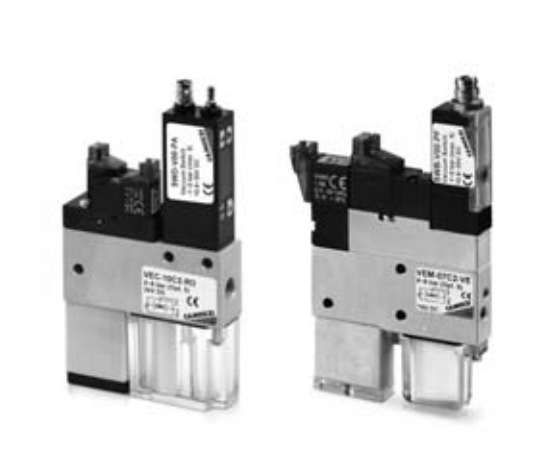

Basado sobre nuestra experiencia y sobre los valores moderados durante el diseño del sistema, recomendamos para escoger el generador de vacío el diámetro de la ventosa, según la tabla siguiente:

### Cálculo del rango requerido de succión V [M**3/H, L/MIN]**

- $V = n \times VS$
- n = número de ventosas
- $V<sub>s</sub>$  = rango requerido de succión para una ventosa sencilla [mɜ/h, l/min]

Los valores del rango de succión de diferentes generadores de vacío, pueden ser encontrados en la tabla de «Datos Técnicos» para cada generador de vacío.

**Ejemplo: V = 6 x 16,6 V = 99,6 l/min**

#### **Rango de succión requerido como una función del diametro de la ventosa**

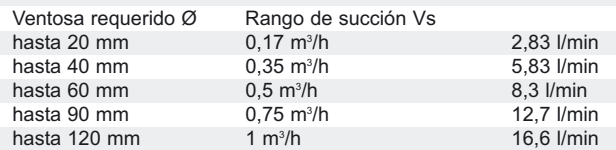

# **Nota:**

Los valores indicados aplican a todos los tipos de generadores de vacío. El rango de succión recomendado es para una ventosa sencilla y es válida solo para superficies lisas y herméticas. Para uperficies porosas recomendamos realizar una prueba conveniente antes de la selección del generador de vacío.

Elegimos un eyector compacto Mod. VEC-20 con un rango de succión de 116 l/min.

# **Selección de interruptores de Vacío**

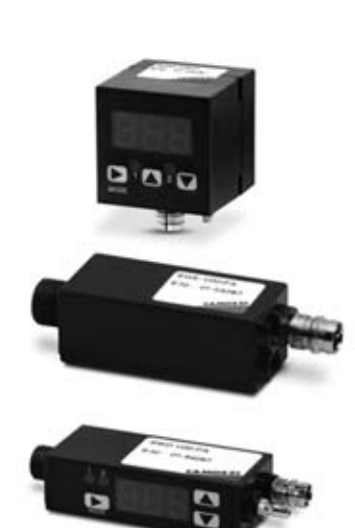

Los interruptores de vacío y los manómetros son normalmente seleccionados sobre la base de las funciones requeridas en la aplicación y sobre la frecuencia de cambio.

Las siguientes funciones están disponibles:

- punto de cambio ajustable
- histeresis fija o ajustable
- señales de salida digitales y/o análogas - LED de estado
- pantalla con teclado
- conexión con rosca hembra M5, G1/8 Macho,

reborde o tubo de enchufe de unión

La variedad de versiones y sus datos técnicos los puede localizer en el cata generador.

#### **Ejemplo:**

- interruptor de vacío SWD-V00-FA con display digital, histeresis adjustable (ya integrado en el eyector compacto)
- manómetro

# **Selección del interruptor de Vacío y manómetro**

Incluso si usted está seguro de que los resultados del trabajo de diseño de sistema son correctos, usted debería realizar pruebas con la pieza de trabajo original para estar plenamente seguro.

Sin embargo, el diseño de sistema teórico le dará una buena idea de los parámetros generales para la aplicación planeada.

04